## **SUBCARPETA CARTULINA FOLIO NARANJA**

Referencia cliente 356.395 Descripción cliente: PK 50 SUBCARP UNI FL 180 GR NJA 96058 Grupo: ARCHIVO Familia: Subfamilia: Producto en catálogo: SI LP: 503 IV 18%

**IGI** 2%

Argumentos de venta:

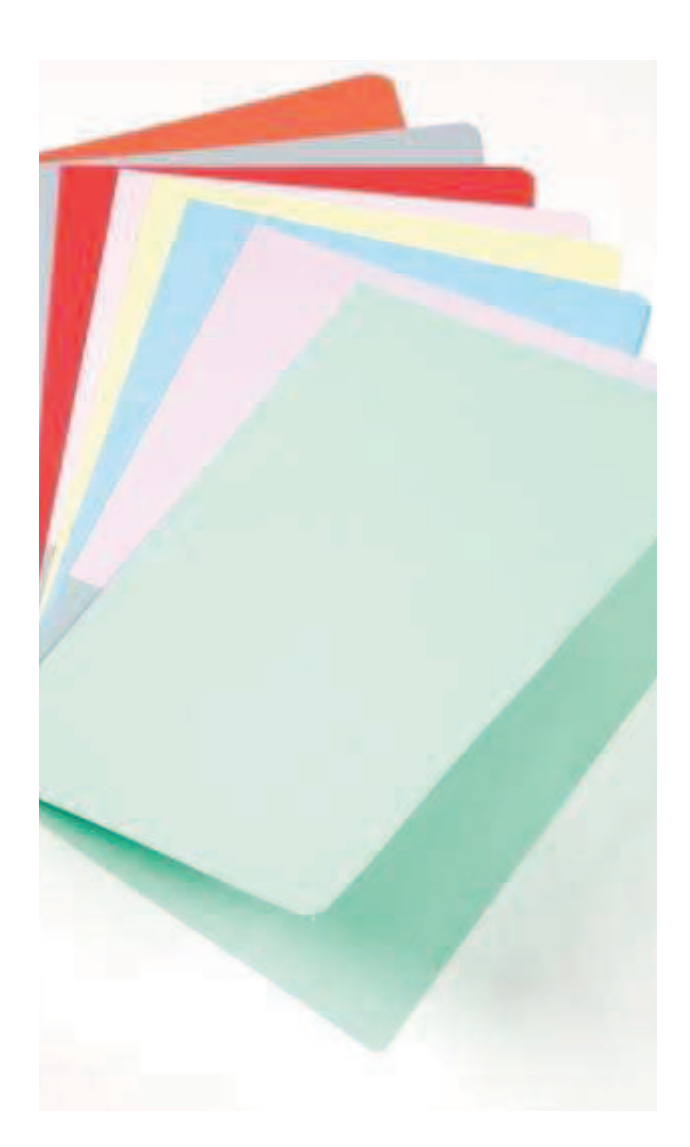

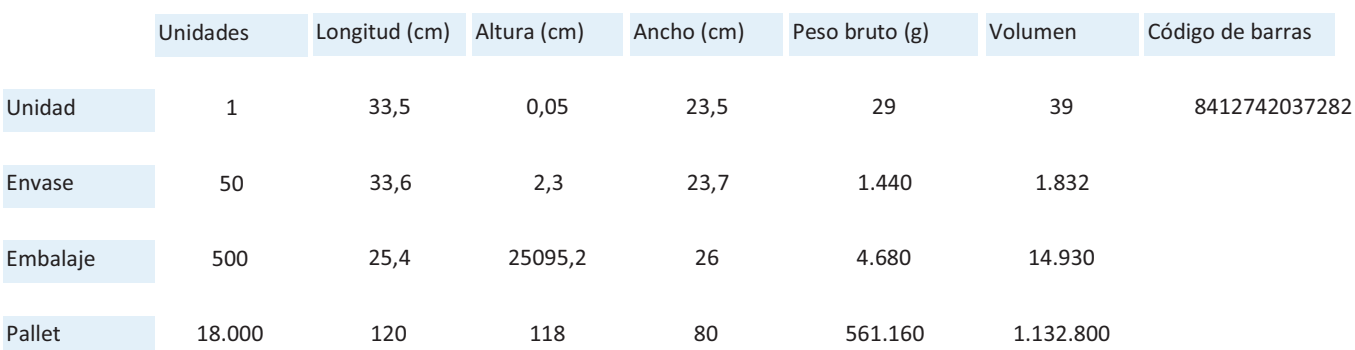

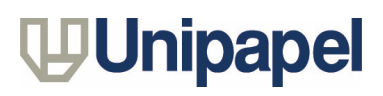